# Логика реляционная

# Понятие реляционной модели

А:=«Иванов учится в КГТУ», В:=«Сидоров учится в БГА», С:=«Петров учится в БФУ». Синтаксическая модель высказываний: <фамилия>"учится"<название ВУЗа> <фамилия> - {Иванов, Сидоров, Петров}, <название ВУЗа> - {КГТУ, БГА, БФУ}.

Реляционная модель высказываний:

r="учится"∈{<фамилия>}⊗{<название ВУЗа>}

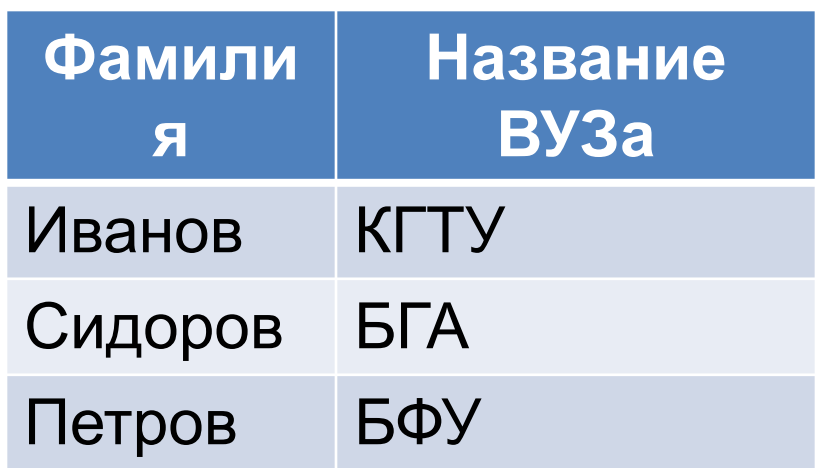

# Определения РЛ

 $\bm{a}$ трибут (A<sub>i</sub>) – имя столбца таблицы - **Фамилия**, *домен* (Dj ) - область определения атрибута : для **Название ВУЗа** - {КГТУ, БГА, БФУ},

*мощность* - число строк таблицы,

- *кортеж* (t)– строка таблицы, содержащая значения атрибутов - (Иванов, КГТУ). Если дано множество атрибутов A={A<sub>1</sub>,A<sub>2</sub>,...,A<sub>n</sub>} и множество доменов D={D<sub>1</sub>,D<sub>2</sub>,..., D  $_0$ }, то t=(d<sub>1</sub>,d<sub>2</sub>,...,d<sup>2</sup>) где d ∈ D. Кортежи называют  $\bm{c}$ öвме $\bm{c}$ тийм $\bm{b}$ іми $\bm{u}$ , если они имеют одинаковые характеристики: число атрибутов и имена, а также их порядок в кортеже,
- *отношение* (r) множество совместимых кортежей, r={t| t=(d<sub>1</sub>,d<sub>2</sub>,...,d<sub>n</sub>), d ∈ D }⊆ <sup>⊗n</sup>D; характеризуется **схемой** *omнóшенüя* rel(r)=(A<sub>1</sub>, A<sub>2</sub>,…, A<sub>n</sub>) и арностью n,
- *ключ* один или несколько атрибутов, выделяющих единственный кортеж отношения,
- *реляционная база данных* (R)множество отношений для определенной области деятельности - R={r};<br>verevrenueveres exerci persurewrei See: характеризуется *схемой реляционной базы данных*  $REL(R)=\{rel(r)\}.$

# Схема связи между таблицей, отношением и файлом

### **ТАБЛИЦА ←→ ОТНОШЕНИЕ ←→ ФАЙЛ**

строка  $\longleftrightarrow$  кортеж  $\longleftrightarrow$  запись имя столбца←→ имя атрибута ←→ имя поля

тип атрибута←→тип домена ←→ тип поля

### **Структура операций над отношениями**

- традиционные операции над множествами: дополнение, объединение, пересечение, разность, декартово произведение, деление;
- специальные реляционные операции: проекция, соединение и выбор.
- Языки управления БД 1) языки *реляционной алгебры (РА)*  описывают *последовательность действий* для получения желаемого результата - процедурные языки,
- 2) языки *реляционного исчисления (РИ)*  предоставляют пользователю набор правил для записи запросов к БД, в которых содержится *только* информация о *желаемом результате*. Пример - язык запросов SQL (*Structured Query Language*).

# Реляционная алгебра

# Предметный язык РЛ

Алфавит Т:

- отношения из множества  $\{{\sf r}_{_1},{\sf r}_{_2},\ldots\},$
- операторы над отношениями:

∪- объединение,

∩- пересечение,

\ - разность,

⊗ - прямое произведение,

¬ - дополнение,

δ(r,B) - выбор кортежа из отношения r по условию B,

 $\pi_{rel}(r)$  - проекция отношения r на схему rel,

>< - естественное соединение,

> θ < **-** θ**-**соединение,

: - деление,

- логические операторы {&,  $\vee$ ,  $\neg$ },
- операторы сравнения {=, ≠, >, ≥, <, ≤},
- арифметические операторы {+, -, \*, /}
- кванторы {∃, ∀},
- круглые скобки и запятая.

#### Исходные таблицы

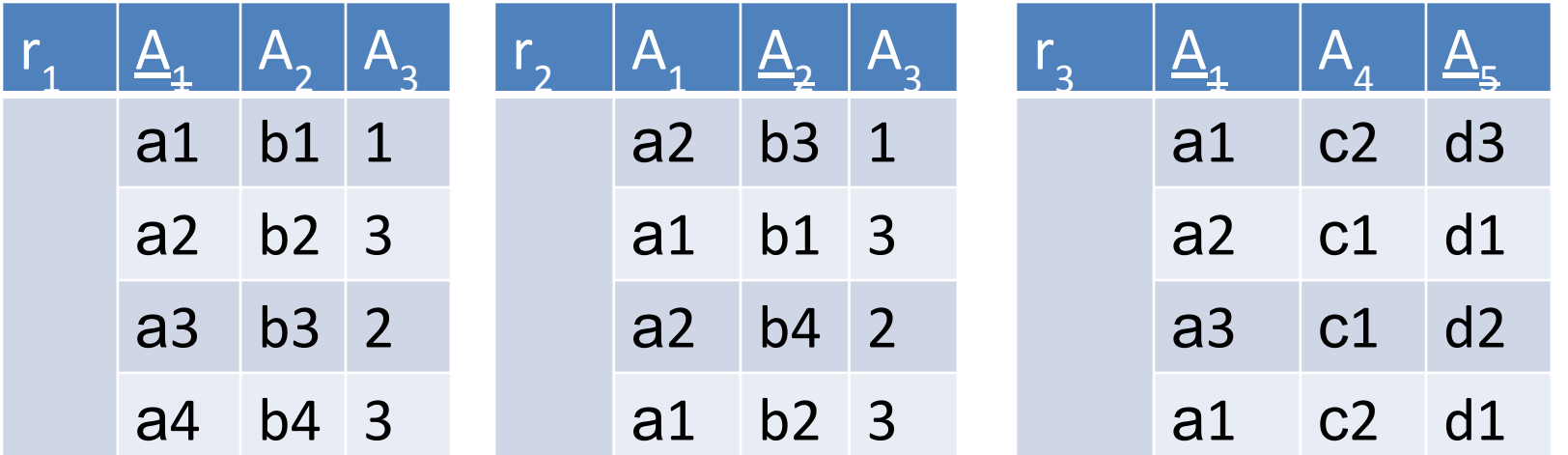

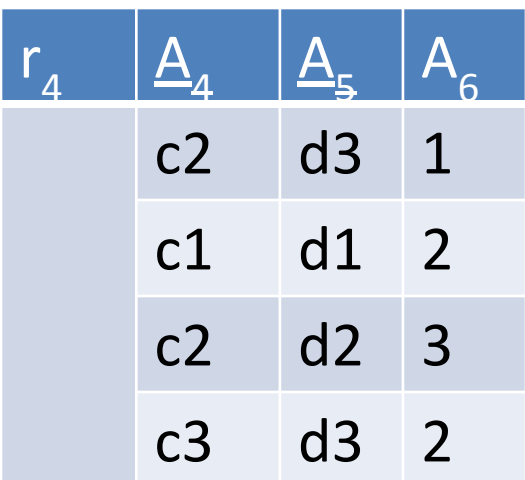

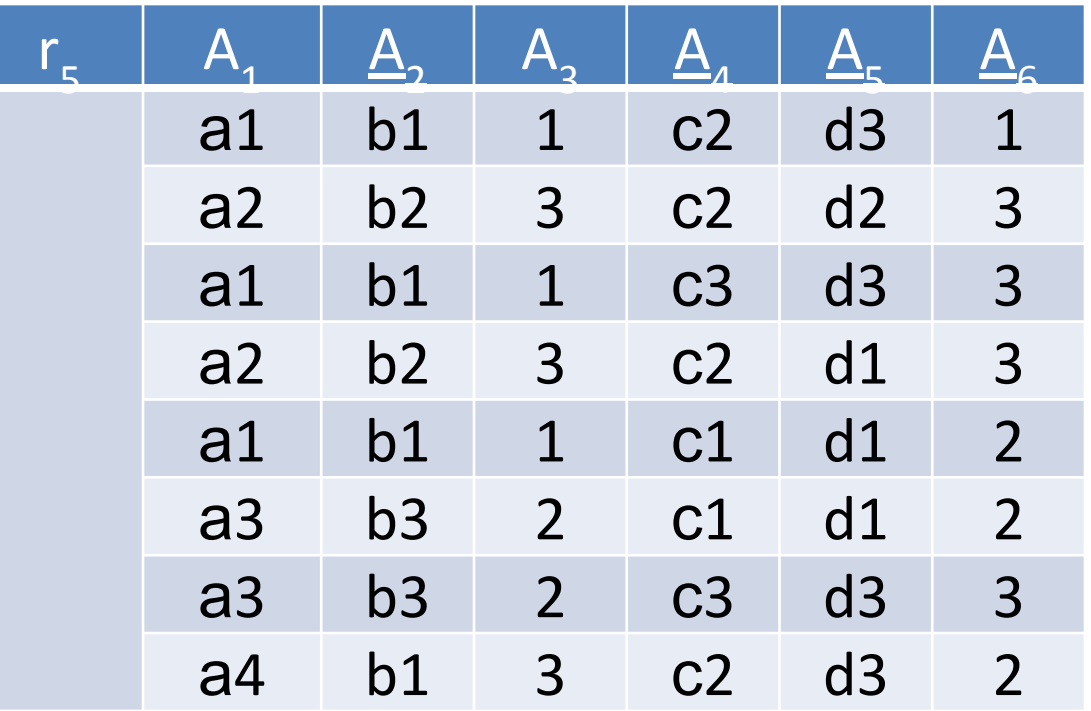

- •если  $B_1$  и  $B_2$  условия, то  $B_1$ & $B_2$ ,  $B_1$  $V$  $B_2$  условия.
- •если  $B yc$ ловие, то  $-B yc$ ловие,
- •простое условие условие,
- 2) условие:
- $\geq, <, \leq\}, k_j \in D_j$
- 1) простое условие: B=A<sub>i</sub>Ok<sub>i</sub>  $\mathsf{i}'$ , где θ∈{=, ≠, >,
- Правила записи условия В:
- $r'=\delta(r,B)=\{t'|t'\subseteq r,B,rel(r')=rel(r)\}$
- Оператор выбора δ(r)

#### Примеры использования оператора выбора

1. Дано:  $r_1$   $\underline{A}_1$   $\underline{A}_2$   $\underline{A}_3$ а1 b1 1 а2 b2 3 а3 b3 2 а4 b4 3

Выбрать кортежи отношения r1 по значению ключа А=а2:

r'= $\delta(r_1(A_1=a2))$ ={t'|t'⊆r,(A<sub>1</sub>=a2),rel(r')=rel(r<sub>1</sub>)}

Результат:

$$
\begin{array}{c|c|c}\nr' & A_1 & A_2 & A_3 \\
\hline\n & a2 & b2 & 3\n\end{array}
$$

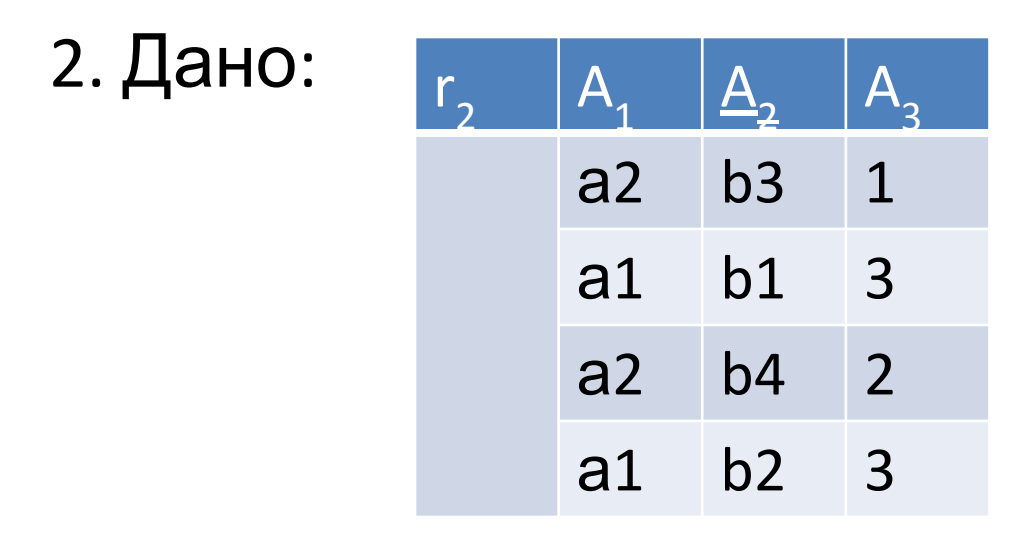

Выбрать кортежи отношения r<sub>2</sub> по значению A<sub>3</sub>=1: r'= $\delta(r_2, (A_3=1))$ ={t'|t'⊆r,(A<sub>3</sub>=1),rel(r')=rel(r<sub>2</sub>)} Результат:

$$
\begin{array}{c|cc}\nr' & A_1 & A_2 & A_3 \\
\hline\n a2 & b3 & 1\n\end{array}
$$

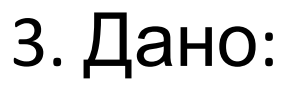

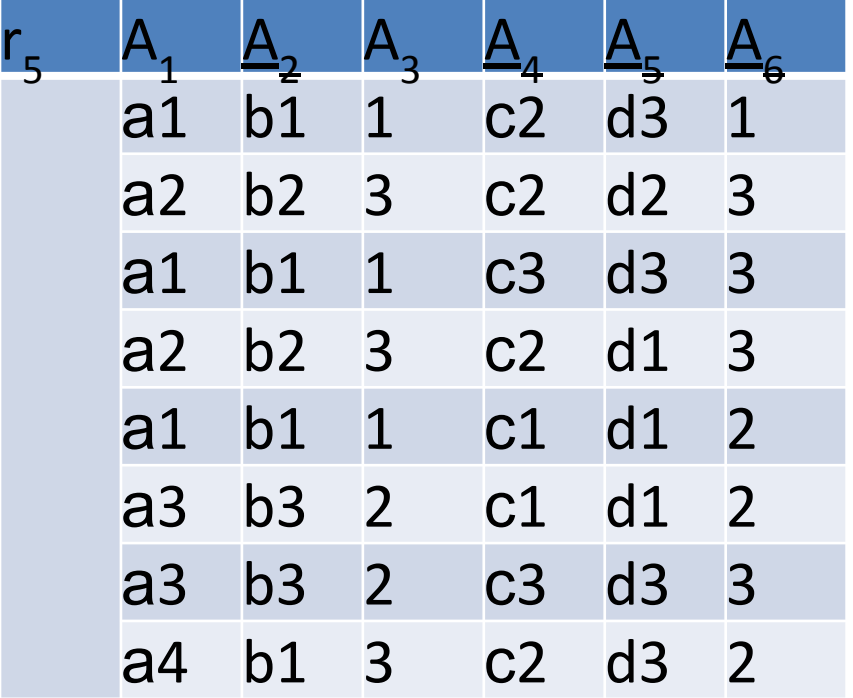

Выбрать кортежи отношения  $r_{5}$  по значениям атрибутов  ${A_1 = a1, A_2 = b1, A_3 = 1}$ : r'=δ(r<sub>5</sub>,((A<sub>1</sub>=a1)&(A<sub>2</sub>=b1)&(A<sub>3</sub>=1)))={t'|t'⊆r,  $\frac{1}{2}$ (A = a1)&(A = 1) rel(r')=rel(r<sub>5</sub>) = Результат:  $r'$   $A_1$   $A_2$   $A_3$   $A_4$   $A_5$ а1 b1 1 с2 d3 1 а1 b1 1 с3 d3 3

а1 b1 1 с1 d1 2

### Оператор проекции  $\pi_{rel}(r)$

$$
r' = \pi_{Ai, Aj, ..., Ak}(r) = \{t' \mid rel(r') = A_{i}, A_{j}, ..., A_{k}\},
$$
  
the 1 \le i, j, k \le n

#### Примеры использования оператора проекции

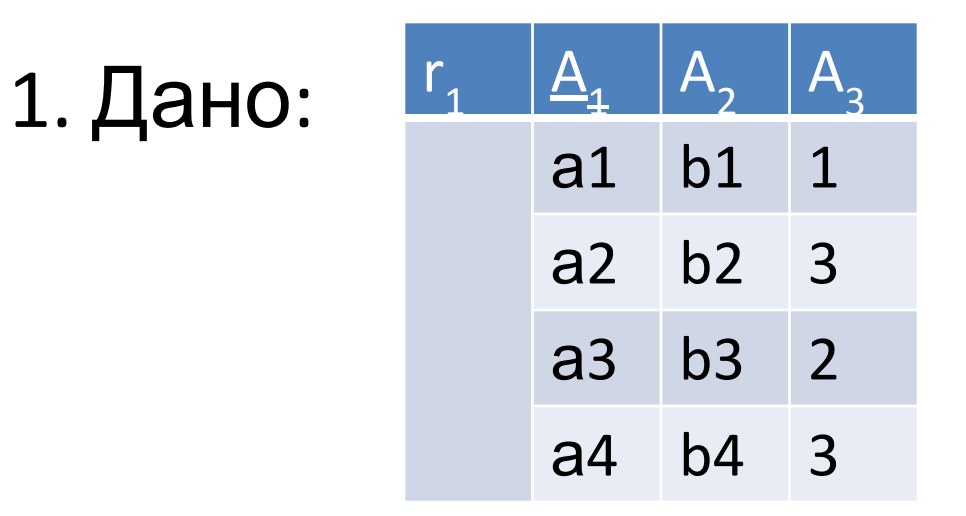

Выбрать только ключи отношения  $r_{1}$ :  $r' = \pi_{A1}(r_1) = \{t' | rel(r') = (A_1)\}\$ 

Результат:

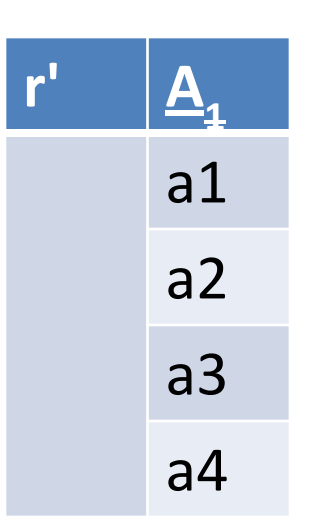

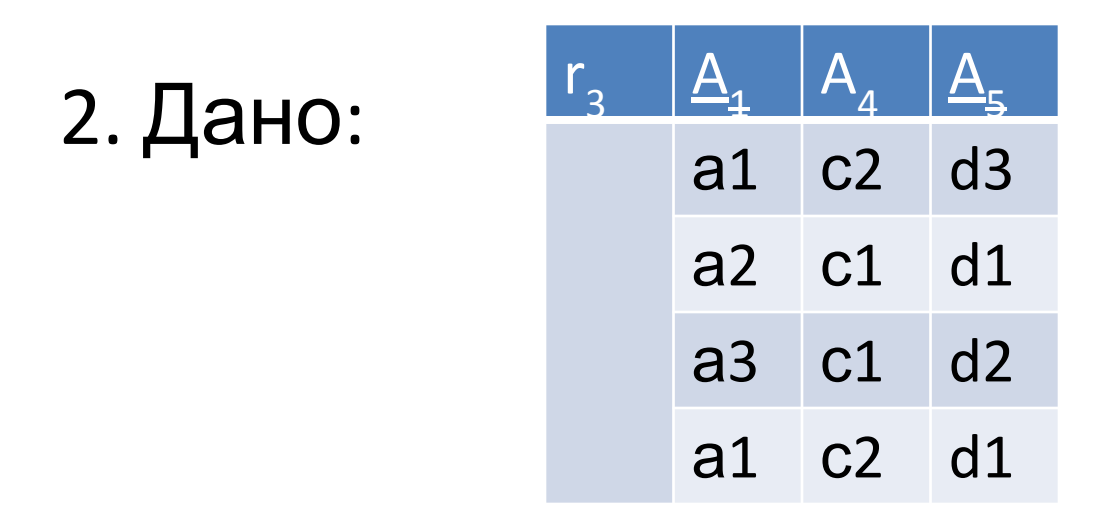

Выбрать только ключи отношения  $r_{3}$ :  $r' = \pi_{A1, A5}(r_{3}) = \{t' | rel(r') = (A_{1}, A_{5})\}$ Результат:

 $\mathbf{r}'$   $\mathbf{A}$   $\mathbf{A}$   $\mathbf{A}$ a1 d3 a2 d1 a3 d2 a1 d1

#### Оператор дополнения ¬r (пример)

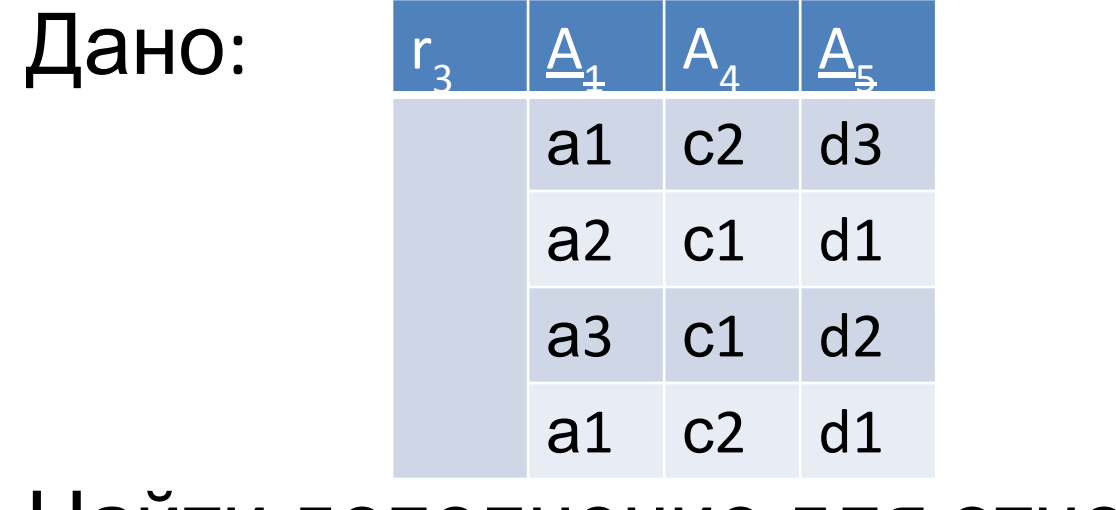

### Найти дополнение для отношения r<sub>3</sub>:  $r'=-r_3$

### 1) Определить прямое произведение доменов отношения r<sub>3</sub>:

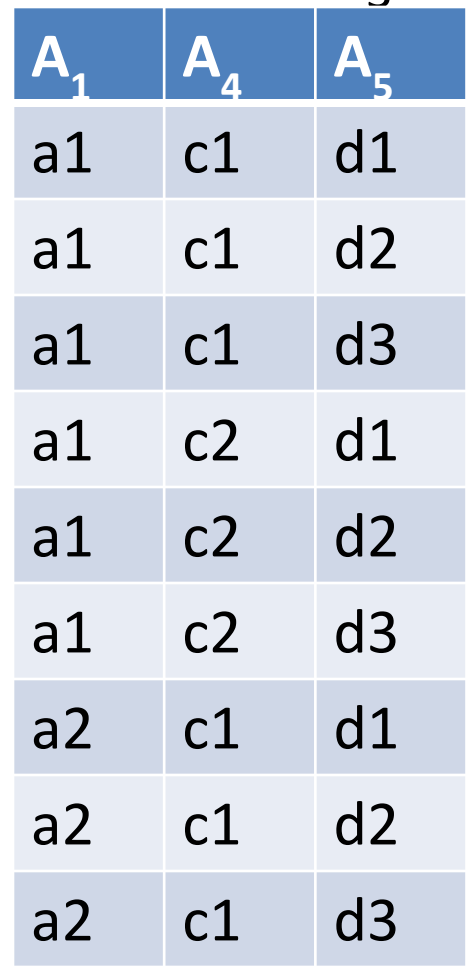

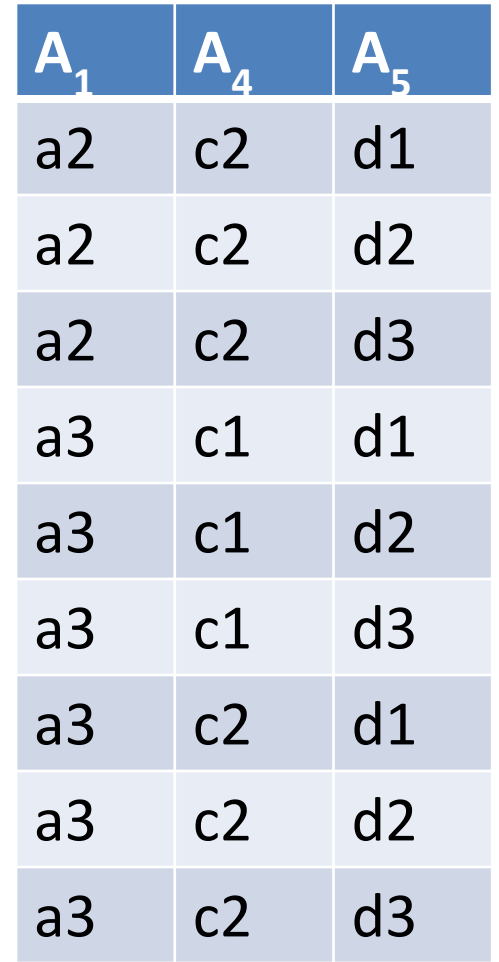

### 2) Исключить из таблицы кортежи, принадлежащие  $r_{3}$ :

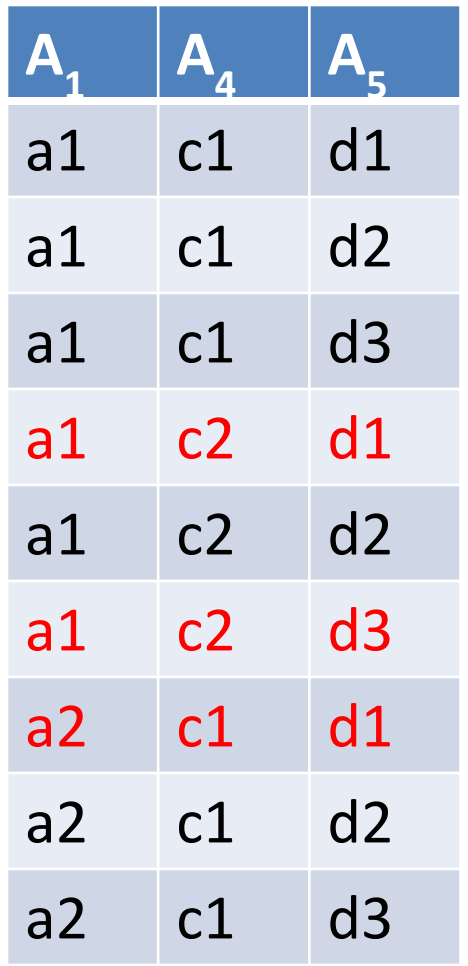

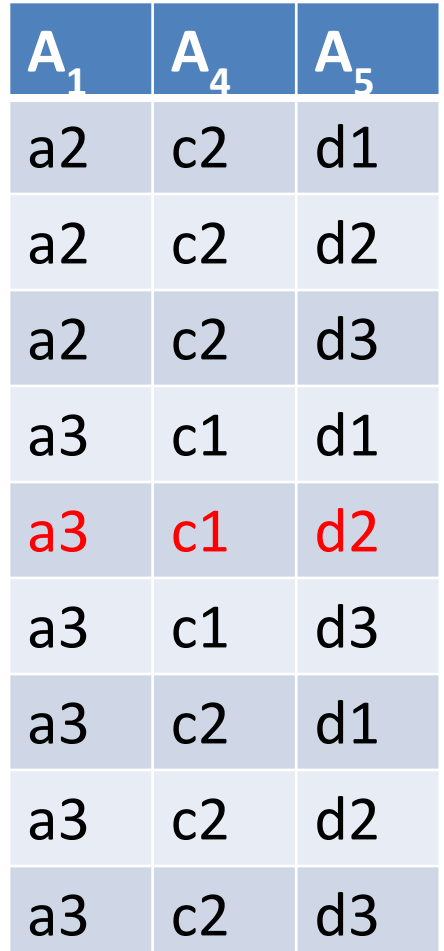

### 3) Результат:

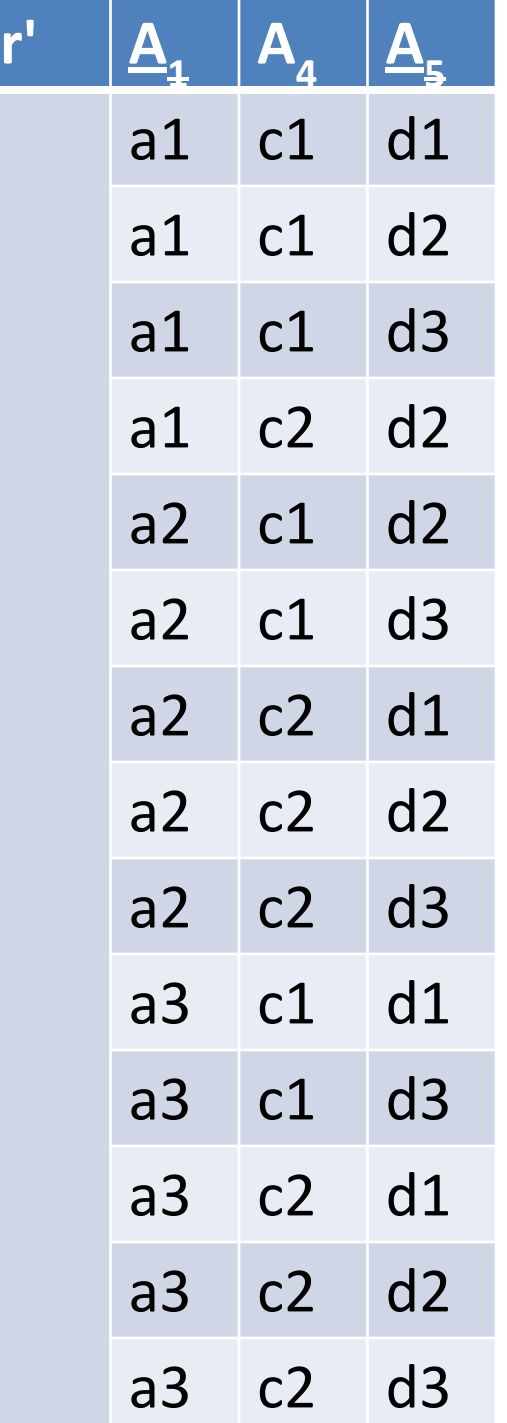

# Оператор объединения  $U(r_1, r_2)$

$$
r' = U(r_1, r_2) = \{t' | t' = t_1 \in r_1 \text{ and } t' = t_2 \in r_2, \text{rel}(r') = \text{rel}(r_1) = \text{rel}(r_2) \}
$$

#### Пример оператора объединения

Дано:

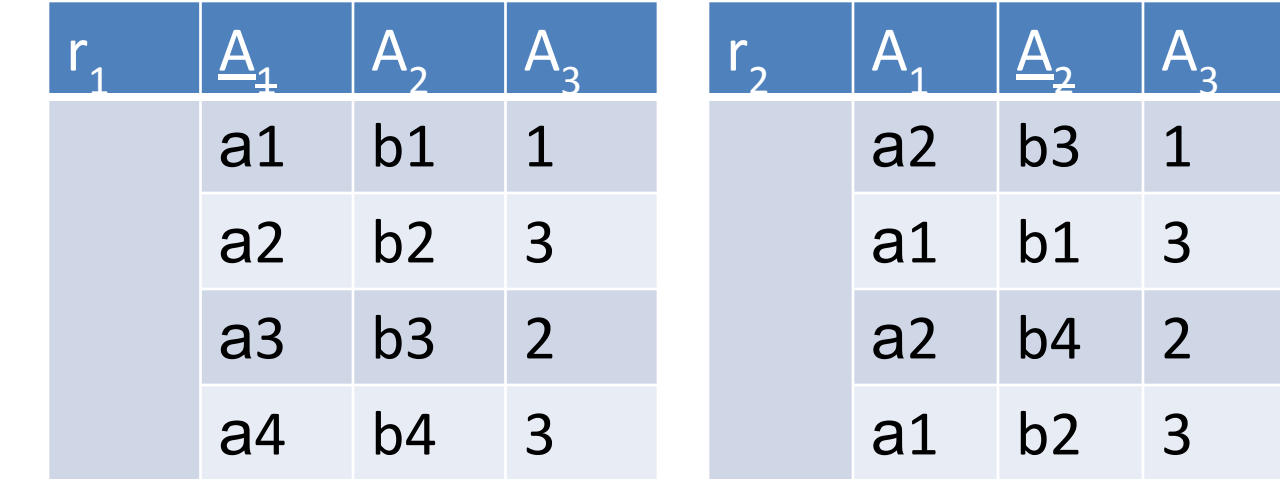

Выполнить объединение  $r_1 \cup r_2$ :

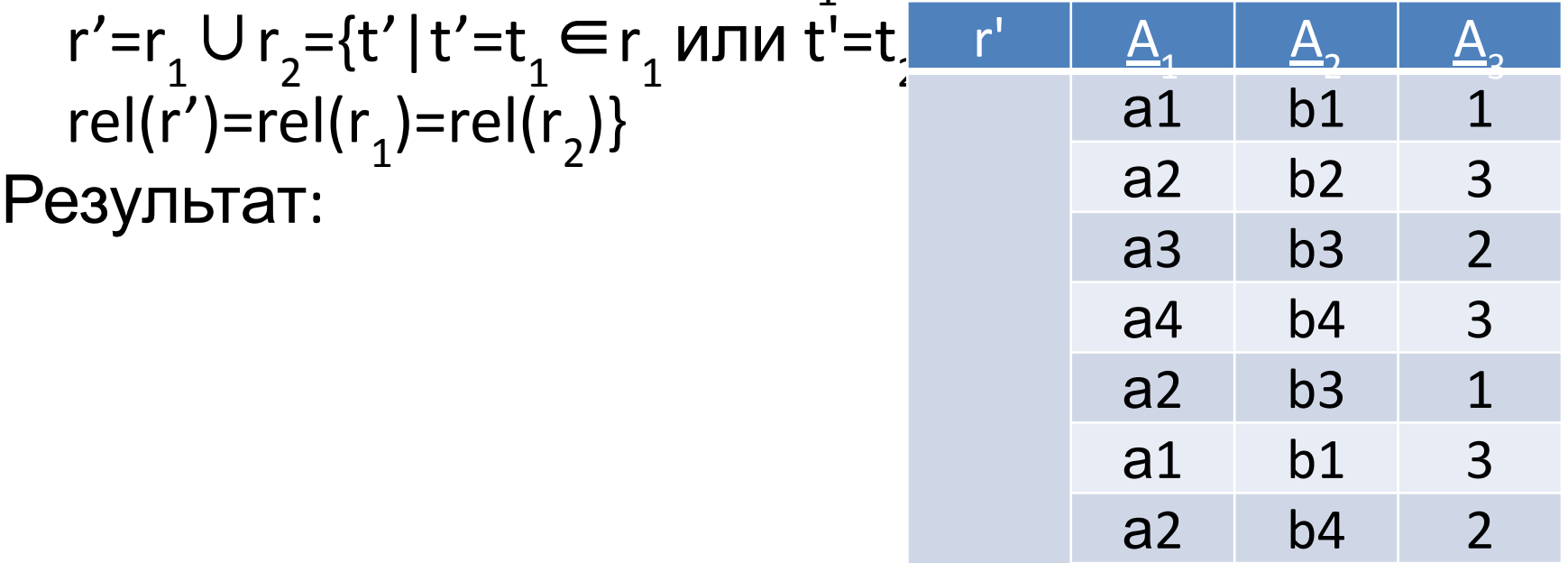

а1 b2 3

Оператор прямого произведения  $\mathcal{O}(r_1, r_2)$  $r' = \mathcal{D}(r_1, r_2) = \{t' | t' = (t_1, t_2), t_1 \in r_1 \mid t_2 \in r_2, \text{rel}(r') = (\text{rel}(r_1),$ rel(r<sub>2</sub>))}

#### Пример оператора прямого произведения

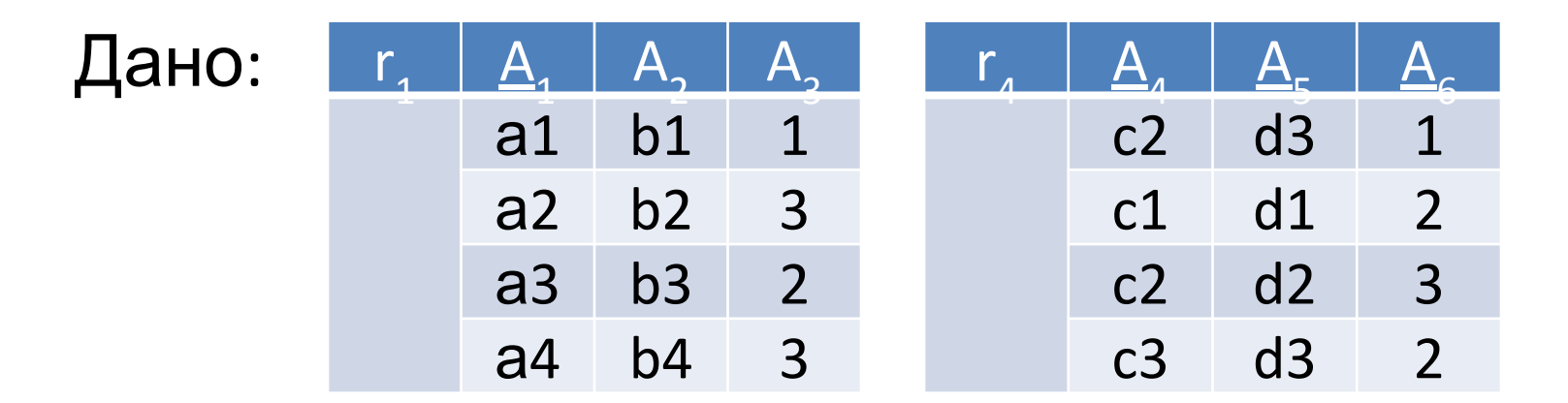

Выполнить прямое произведение ⊗ $(r_{1}^{},r_{4}^{}):$  r`=r $_{1}^{}$  $\otimes r_4 =$  ${\mathfrak{t}}^{\dagger}[t'=(t_{1}^{},t_{4}^{}),t_{1}^{} \in r_{1}^{}$   ${\mathfrak{n}}$   $t_{4}^{} \in r_{4}^{},$   ${\mathfrak{rel}}(r')=(\text{rel}(r_{1}^{}),\text{rel}(r_{4}^{}))\}$ 

#### Результат:

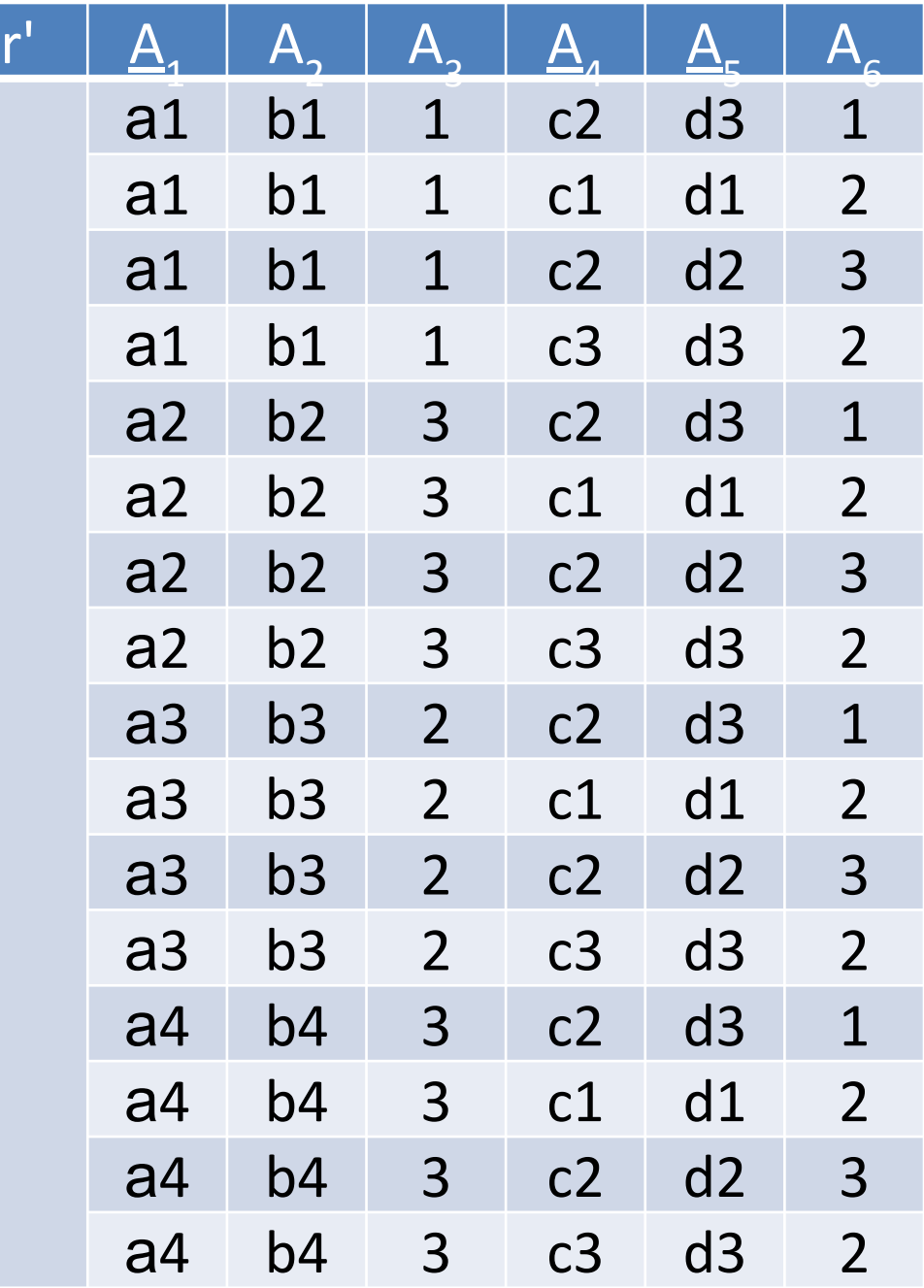

Оператор разности  $\langle (r_1, r_2) \rangle$ 

$$
r' = \frac{r_1}{r_1} + \frac{r_2}{r_2} = \frac{t'}{t'} + \frac{t'}{r_1} = r_1 u t_1 \neq t_2 \in r_2,
$$
  
rel(r') = rel(r\_1) = rel(r\_2)

#### Пример оператора разности

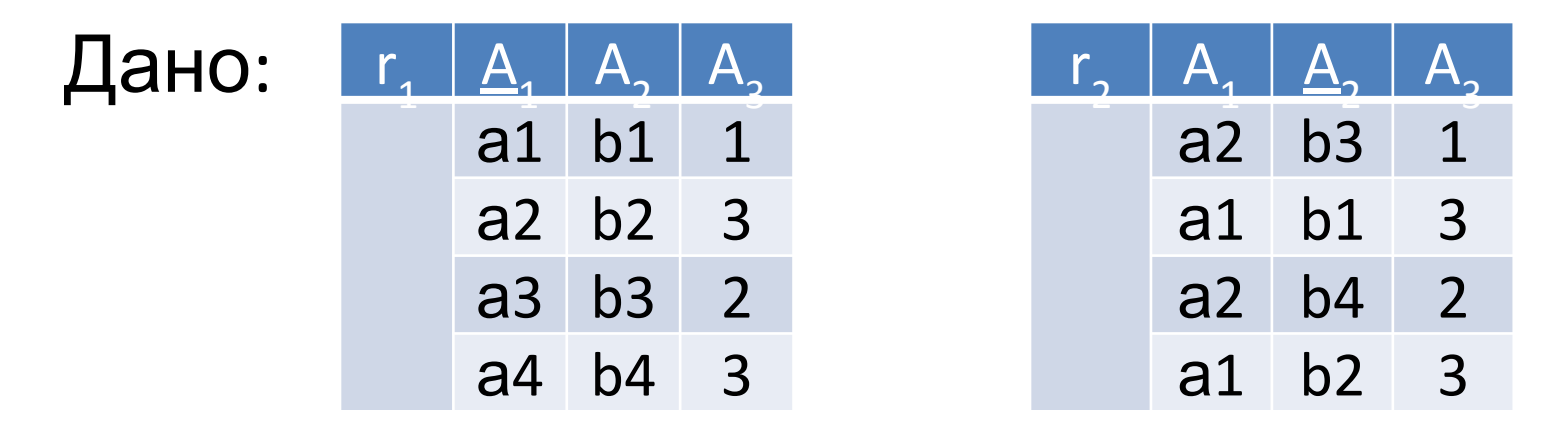

Выполнить разность  $\langle (r_1, r_2): r' = r_1 \setminus r_2 = \{t' | t' = t_1 \in r_1\}$  $u t_1 \neq t_2 \in r_2$ , rel(r')=rel(r<sub>1</sub>)=rel(r<sub>2</sub>)} Результат:  $r' | A_1 | A_2 | A_3$ 

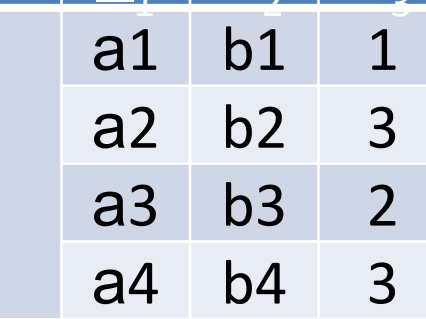

## Оператор пересечения  $\bigcap (r_{1}^{},r_{2}^{})$

$$
r' = \bigcap (r_1, r_2) = \{t' | t' = t_1 \in r_1 \mid t' = t_1 \in r_1 \mid t' = t_2 \in r_2, \text{rel}(r') = \text{rel}(r_1) = \text{rel}(r_2) \}
$$

#### Пример оператора пересечения

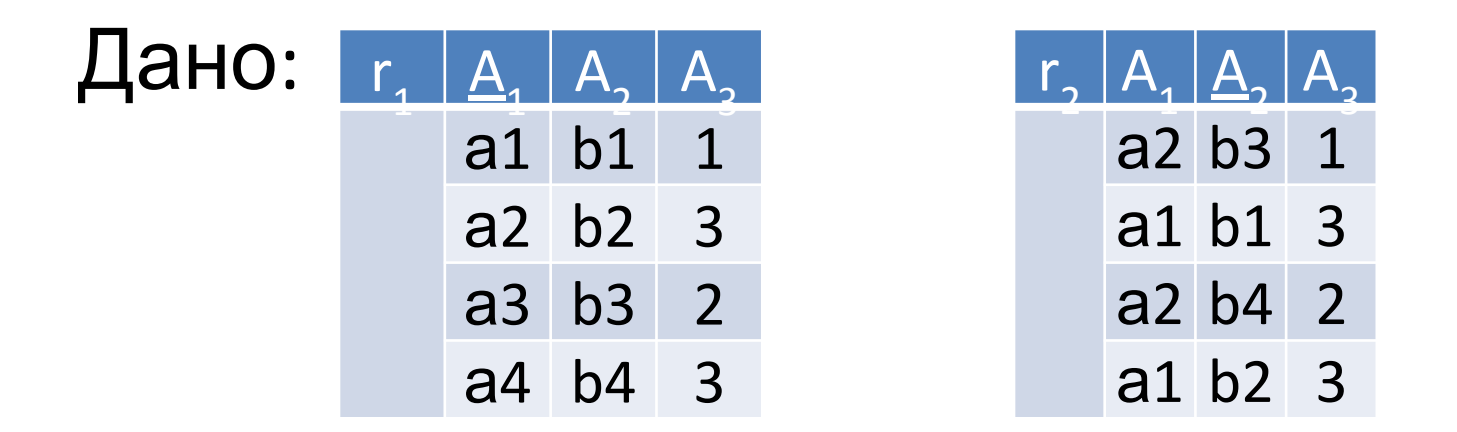

Выполнить пересечение  $\bigcap (r_1, r_2)$ : r'=r<sub>1</sub> $\bigcap r_2$ =  $\{t'|t'=t_1 \in r_1 \text{ } \mu \text{ } t'=t_2 \in r_2 \text{ } \text{ } rel(r')=rel(r_1)=rel(r_2) \}$ Результат:  $r'$   $A_1$   $A_2$   $A_3$ 

### Оператор естественного соединения  $>\leq (r_1, r_2)$

### r'=><(r<sub>1</sub>,r<sub>2</sub>)={t'=(t<sub>1</sub>,t<sub>2</sub>) | t<sub>1</sub>  $\in$  r<sub>1</sub>  $\mu$  t<sub>2</sub> $\in$  r<sub>2</sub>, rel(r')  $\subseteq$  rel(r<sub>1</sub>)  $U \text{ rel}(r_2)$

#### Пример оператора естественного соединения

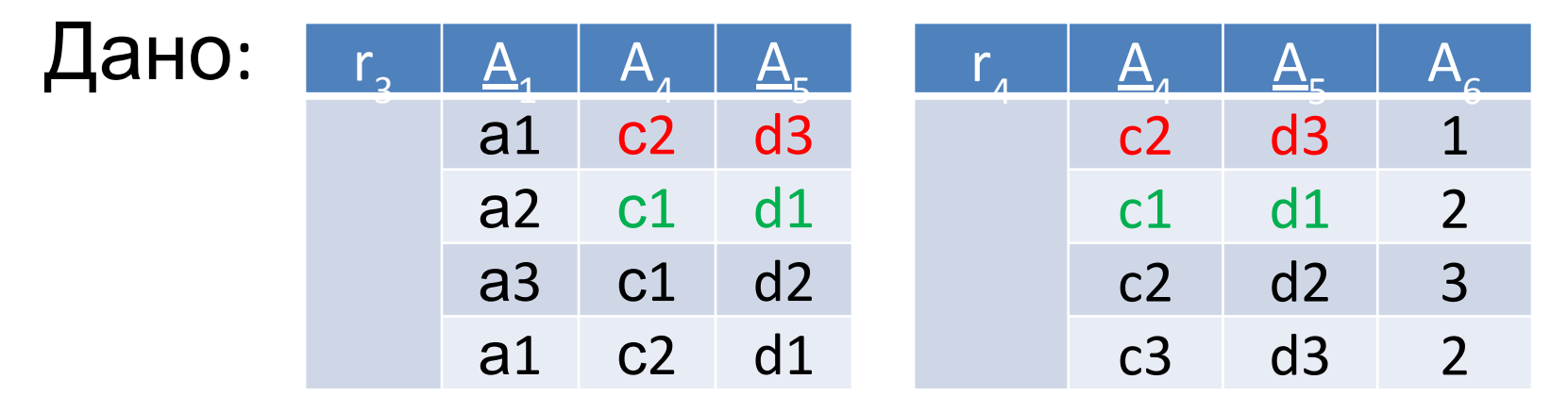

#### Выполнить естественное соединение

$$
c(r_{3},r_{4}):
$$
\n
$$
r' = r_{3} > c_{4} = \{t' = (t_{3},t_{4}) | t_{3} \in r_{3} \text{ M } t_{4} \in r_{4}, \text{ rel}(r')\}
$$
\n
$$
\subseteq rel(r_{3}) \cup rel(r_{4}), ((r_{3},A_{4} = r_{4},A_{4}),
$$
\n
$$
Pd\{x_{4} = r_{4}, A_{5} \text{ N } t_{4} \in R_{4}, A_{5} \text{ N } t_{5} \}
$$
\n
$$
r' = \frac{A_{4}}{4} \cdot \frac{A_{4}}{4} \cdot \frac{A_{5}}{4} \cdot \frac{A_{6}}{4}
$$
\n
$$
r = \frac{A_{3}}{4} \cdot \frac{A_{6}}{4} \cdot \frac{A_{7}}{4} \cdot \frac{A_{8}}{4}
$$
\n
$$
r = \frac{A_{7}}{4} \cdot \frac{A_{8}}{4} \cdot \frac{A_{9}}{4} \cdot \frac{A_{1}}{4} \cdot \frac{A_{1}}{4
$$

# Оператор 0-соединения > $\theta$ < $(r_1, r_2)$

 $r' = >^{\theta} < (r_1, r_2, B) = \{t \in (t_1, t_2) | (t_1, t_2) \in r_1 \otimes r_2, \text{rel}(r') = (\text{rel}(r_1), \text{rel}(r_2)), B\}$ 

#### Пример оператора θ-соединения

Дано:

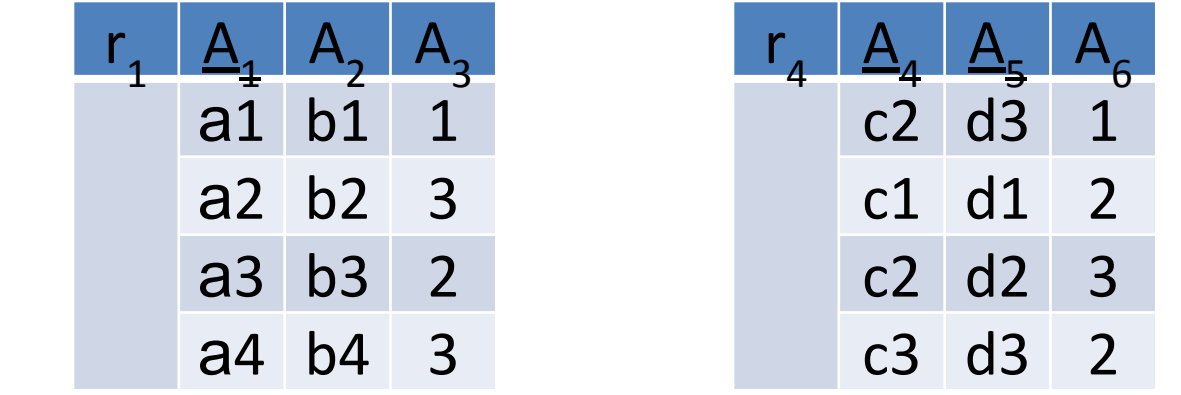

Выполнить θ-соединение > $\theta$ <(r<sub>1</sub>,r<sub>4</sub>) при условии

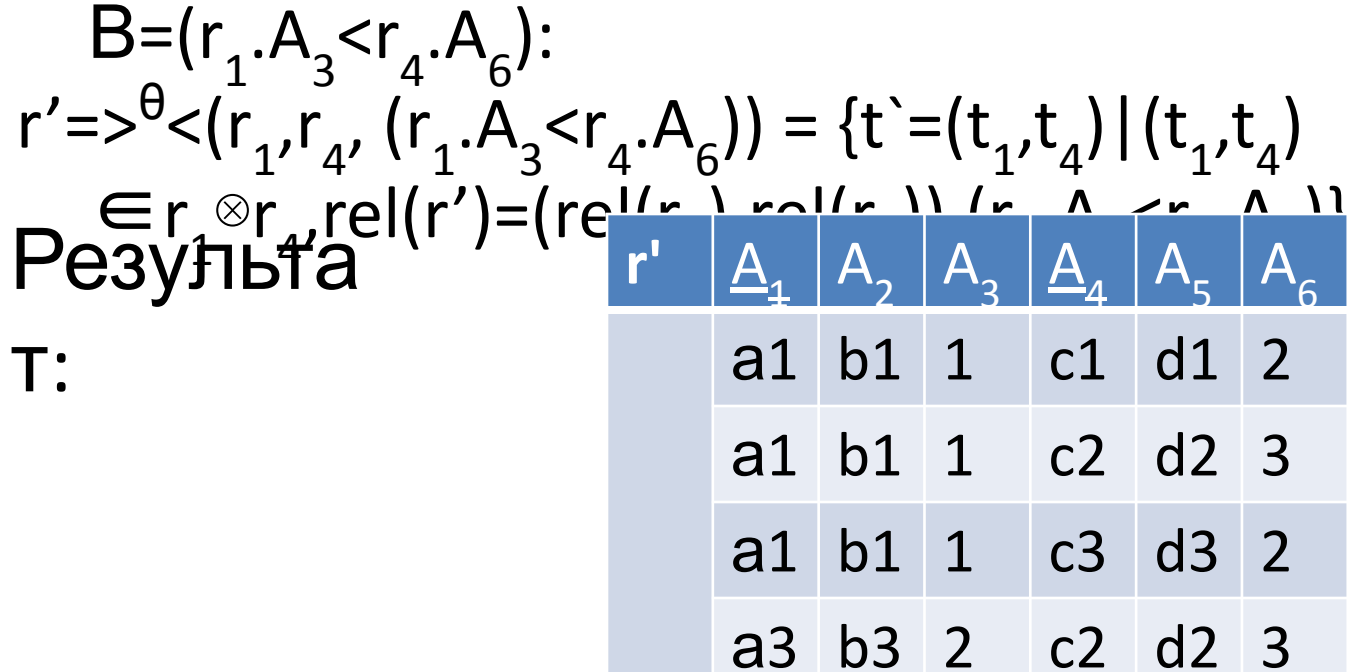

## Оператор деления : $(r_{1},r_{2})$

r'=:(r<sub>1</sub>,r<sub>2</sub>)={t'|t<sub>1</sub>=(t',t<sub>2</sub>), rel(r')=rel(r<sub>1</sub>)\rel(r<sub>2</sub>)}

#### Пример оператора деления

Дано:

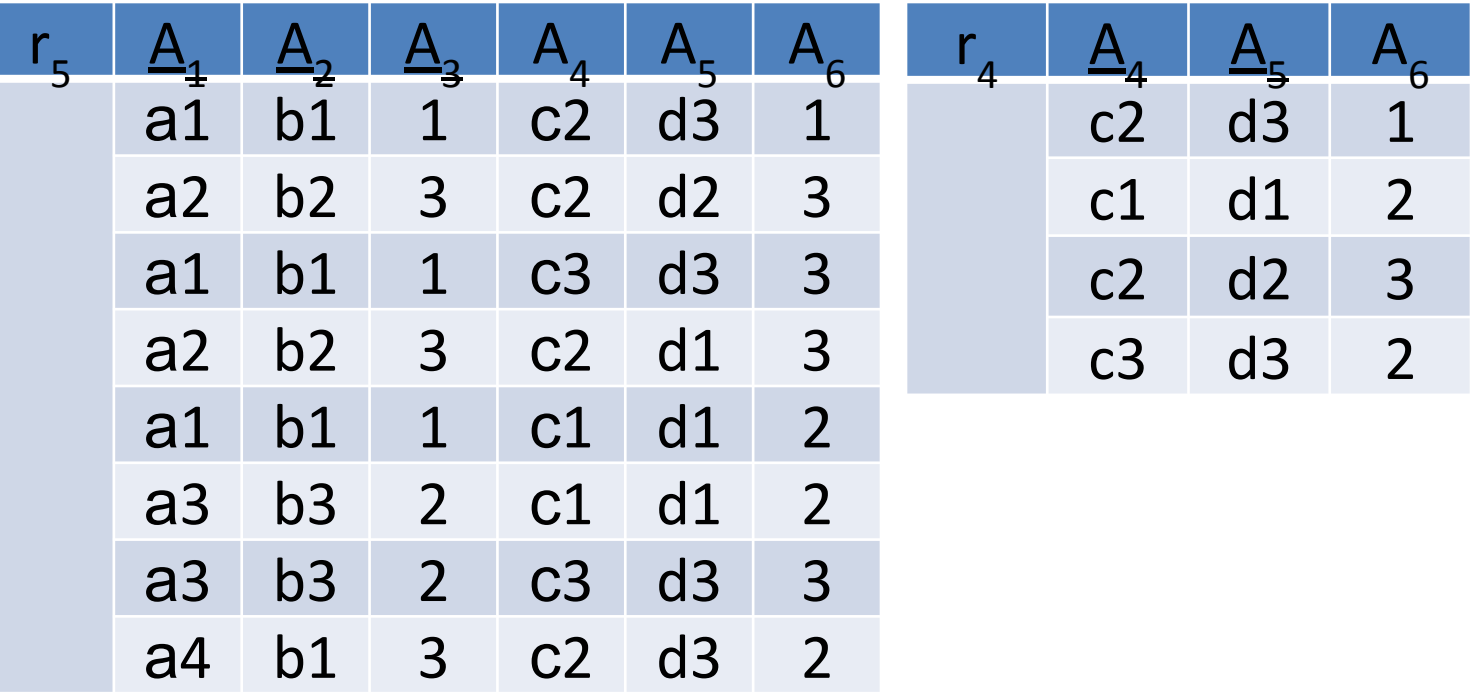

Выполнить деление : $(r_5, r_4)$ : r'=: $(r_5, r_4)$  ={t'|t<sub>5</sub>=(t',t<sub>4</sub>), rel(r')=rel(r<sub>5</sub>)\rel(r<sub>4</sub>)}

Результа

т:

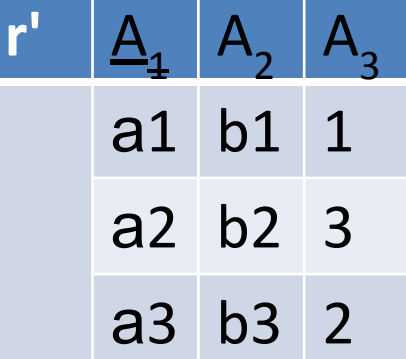

## Правила реляционной алгебры

1.  $r'=\delta_{B1}(\delta_{B2}(r))=\delta_{B2}(\delta_{B1}(r))$ 2.  $r' = \delta_B(r_1 \cap r_2) = \delta_B(r_1) \cap \delta_B(r_2)$ 3.  $r' = \delta_{B}(r_1 \cup r_2) = \delta_{B}(r_1) \cup \delta_{B}(r_2)$ 4.  $r' = \delta_B(r_1/r_2) = \delta_B(r_1)\delta_B(r_2)$ 5.  $r' = \delta_B(r_1' > r_2) = \delta_B(r_1') > r_2$ 6.  $r' = \delta_B(\pi_{rel}(r_1)) = \pi_{rel}(\delta_B(r_1))$ 7.  $r' = (r_1 > r_2) = (r_2 > r_1)$ 8.  $r' = (r_1 > r_2) > r_3 = r_1 > (r_2 > r_3)$ 

# Алгоритм реализации языка РА

- 1) в словесной формулировке запроса выделяются имена атрибутов, вход и выход запроса, а также условия выборки;
- 2) анализируются атрибуты:
- *• если все атрибуты находятся в одном отношении*, то последующие операции (описаны в п.3) проводятся только с ним;
- *• если атрибуты распределены по нескольким отношениям*, то эти отношения необходимо соединить в одном отношении;
- 3) отношение обрабатывается операциями выборки и проекции, причем выборка по значениям атрибута должна предшествовать проекции, в которой этот атрибут выводится из отношения;
- 4) если запрос можно разделить на части (подзапросы), то его реализация также делится на части, где результатом подзапроса является отдельное отношение.

# Задание по РЛ

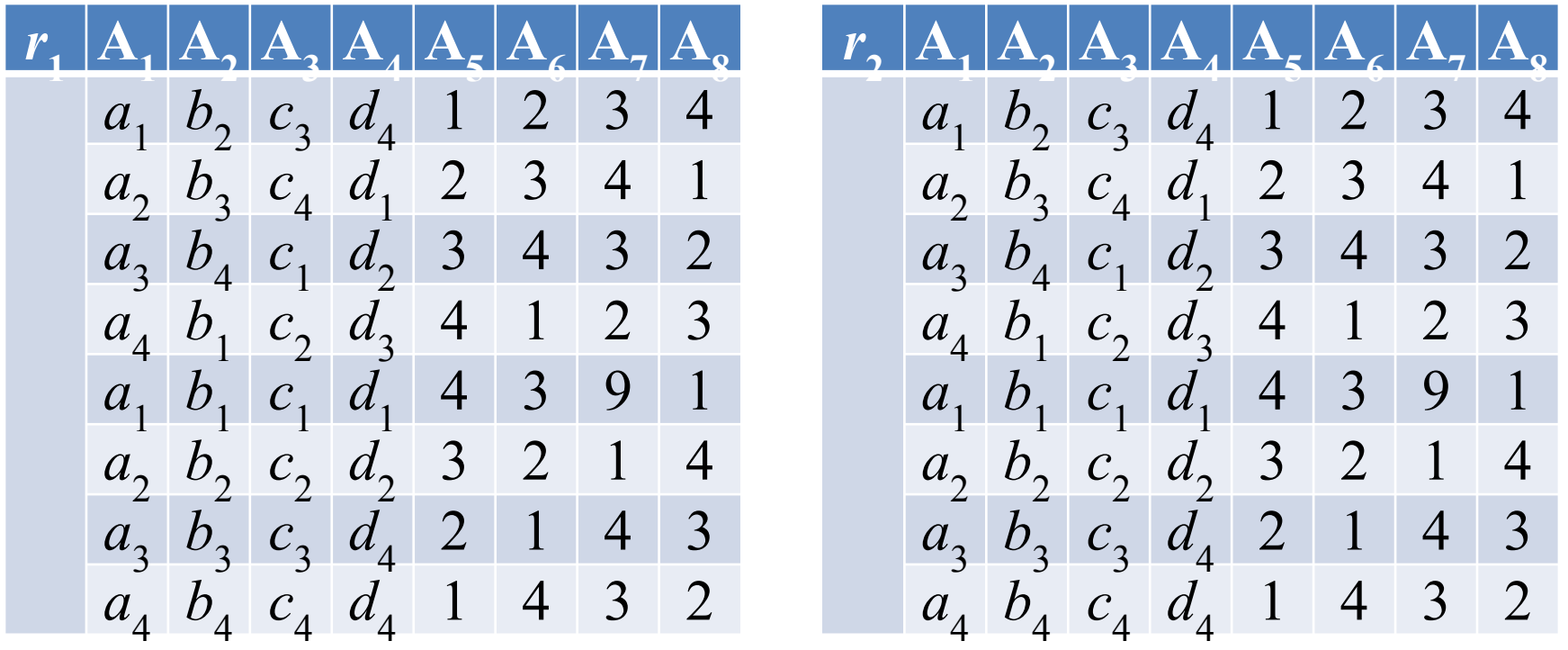

1) согласно варианту *удалить* из отношений  $r_1$  и  $r_2$  четыре пары (столбец, строка) и *сформировать* из оставшихся строк и столбцов **отношения индивидуального задания** (r<sub>1</sub> и r<sub>2</sub>);

имена атрибу<sup>-</sup> Удалить (столбец, строка) для *r*<sub>1</sub>: (1, 1), (2, 2), (5, 7), (6, 8); для *r*<sub>2</sub>: (1, 2), (2, 4), (5, 6), (6, 7)

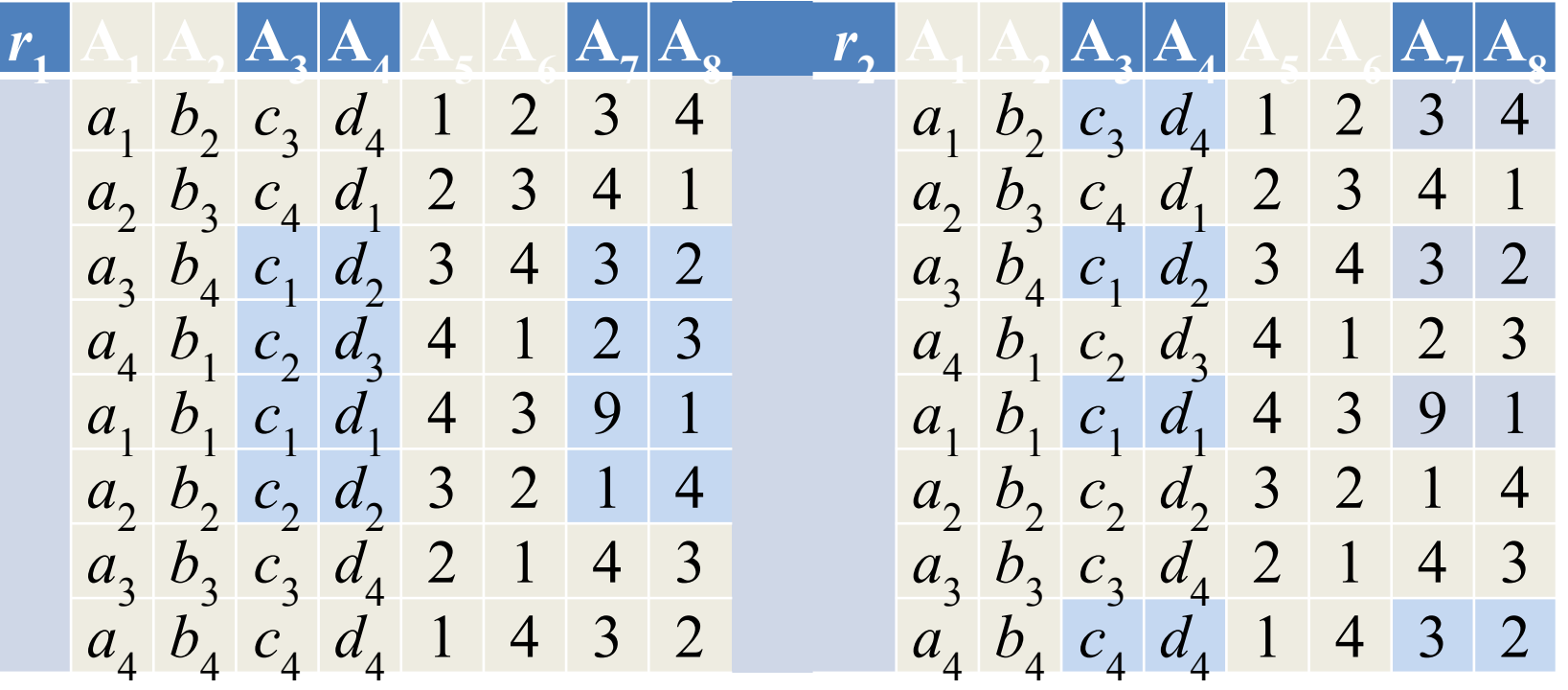

# Таблицы для работы

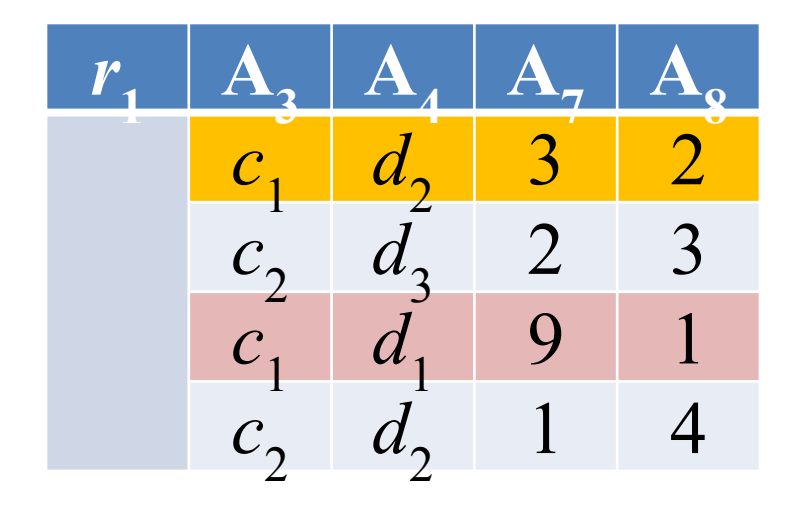

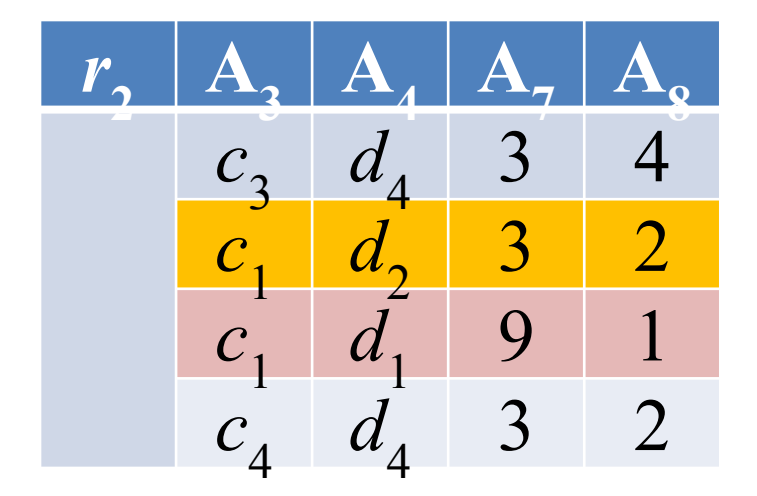

- 2) выполнить операции (r<sub>1</sub>∪r<sub>2</sub>), (r<sub>1</sub>∩r<sub>2</sub>),  $(r_1\$  r\_2) (r\_1^{\otimes r\_2}):
- написать формулы реляционной алгебры и реляционного исчисления,
- нарисовать результирующие таблицы r'.

 $r'$ = $r_1$ ∪ $r_2$ 

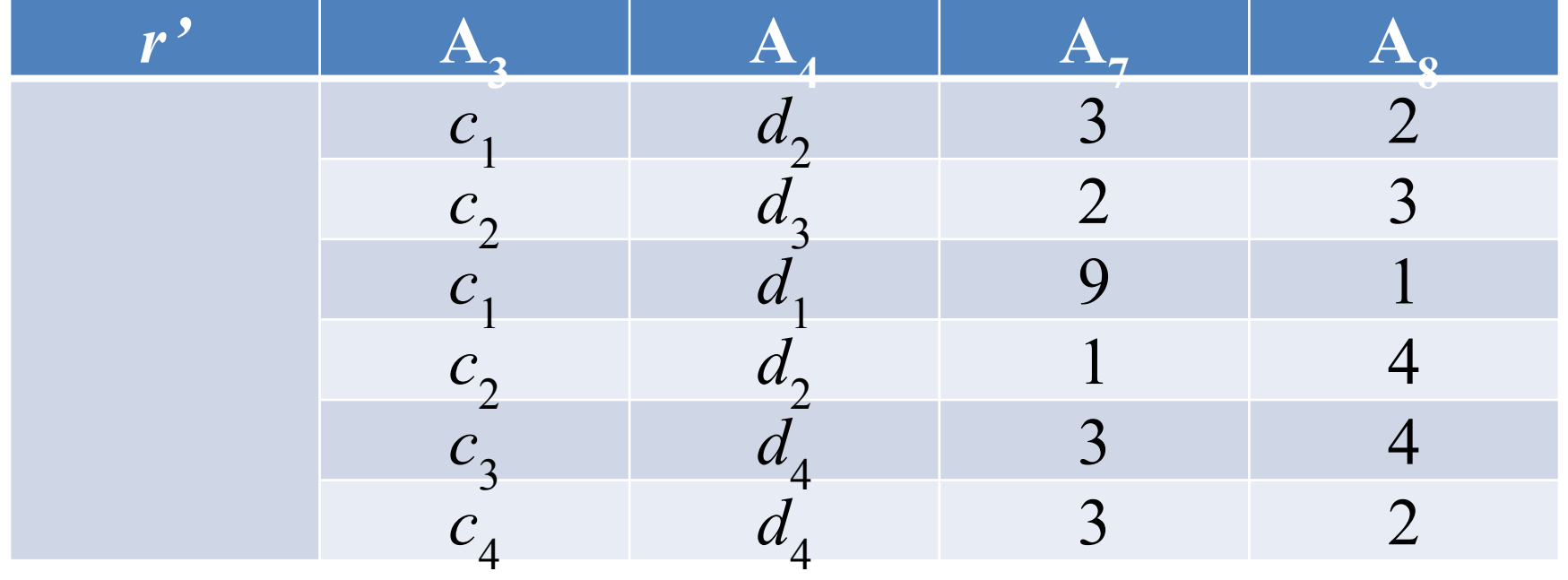

$$
r' = r_1 \cap r_2
$$

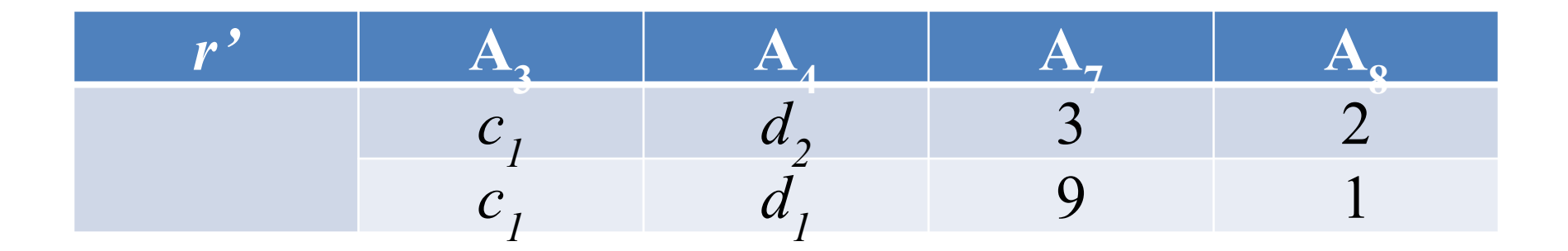

$$
r' = r_1 \setminus r_2
$$

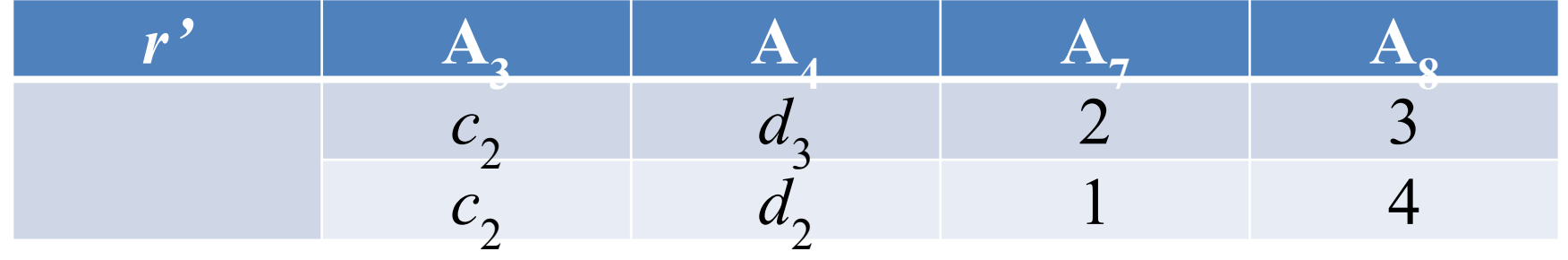

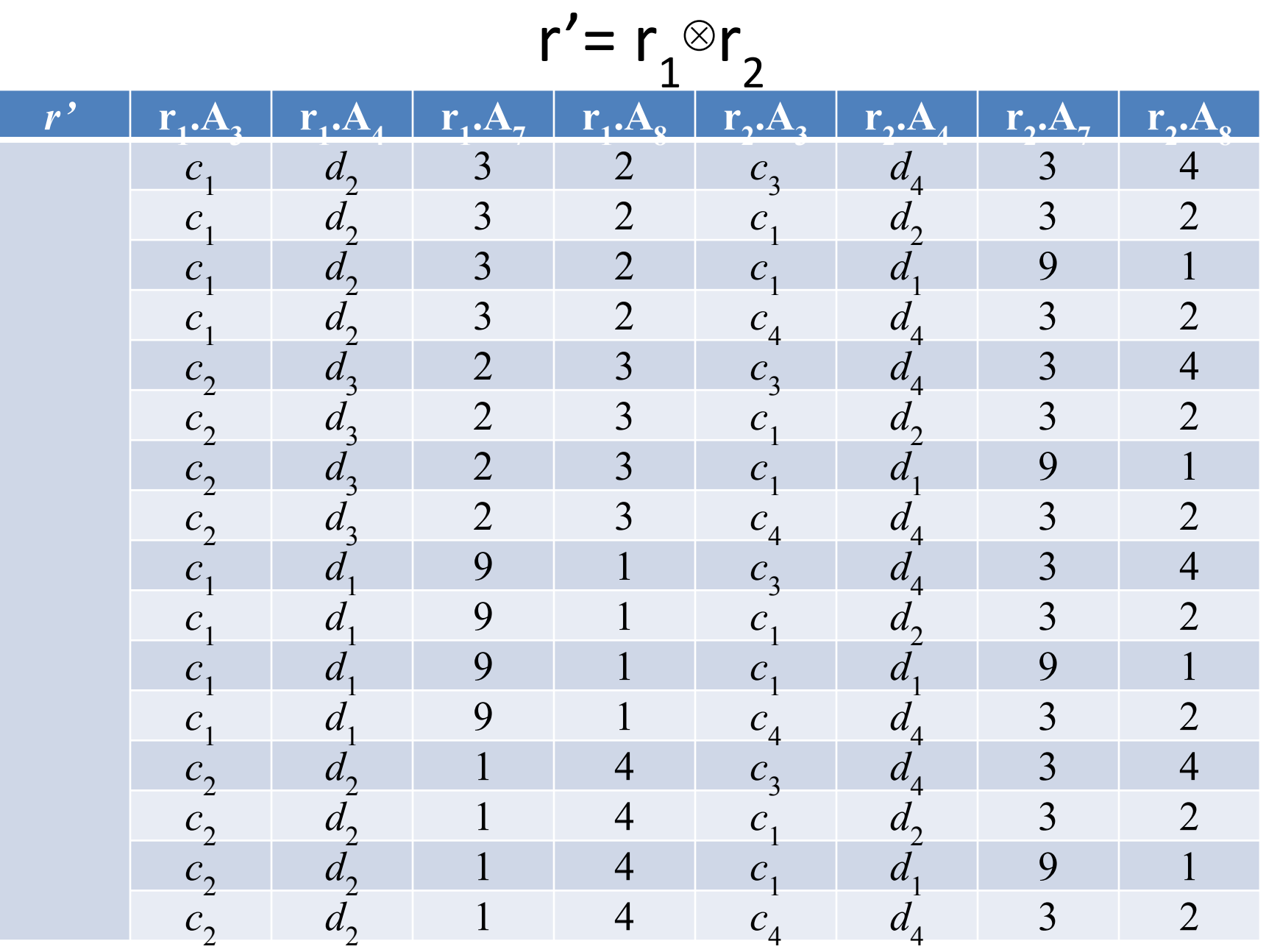

- *3) выполнить операции* >< или ><sup>θ</sup> <, δ, π (в соответствии с вариантом из таблицы 4):
- написать формулы реляционной алгебры и реляционного исчисления,
- нарисовать результирующие таблицы:

Таблица 4

$$
\pi_{(r_1, A_4, r_2, A_4, r_2, A_3)}(\delta((r_1 > \theta < r_2, r_1. A_4 \neq r_2. A_4), r_1. A_3 \neq c_1
$$
 and  $r_2. A_3 \neq c_1)$ )

Таблица 4

 $\pi$ <sub>(r1.A4, r2.A7, r2.A3)</sub>(δ((r<sub>1</sub>><r<sub>2</sub>, r<sub>1</sub>.A<sub>4</sub>=r<sub>2</sub>.A<sub>4</sub>), r<sub>1</sub>.A<sub>3</sub>≠c<sub>1</sub> or  $r_2$  $A_3 \neq c_1$ )

$$
r' = r_1 > \frac{\theta}{r_2}, r_1.A_4 \neq r_2.A_4
$$

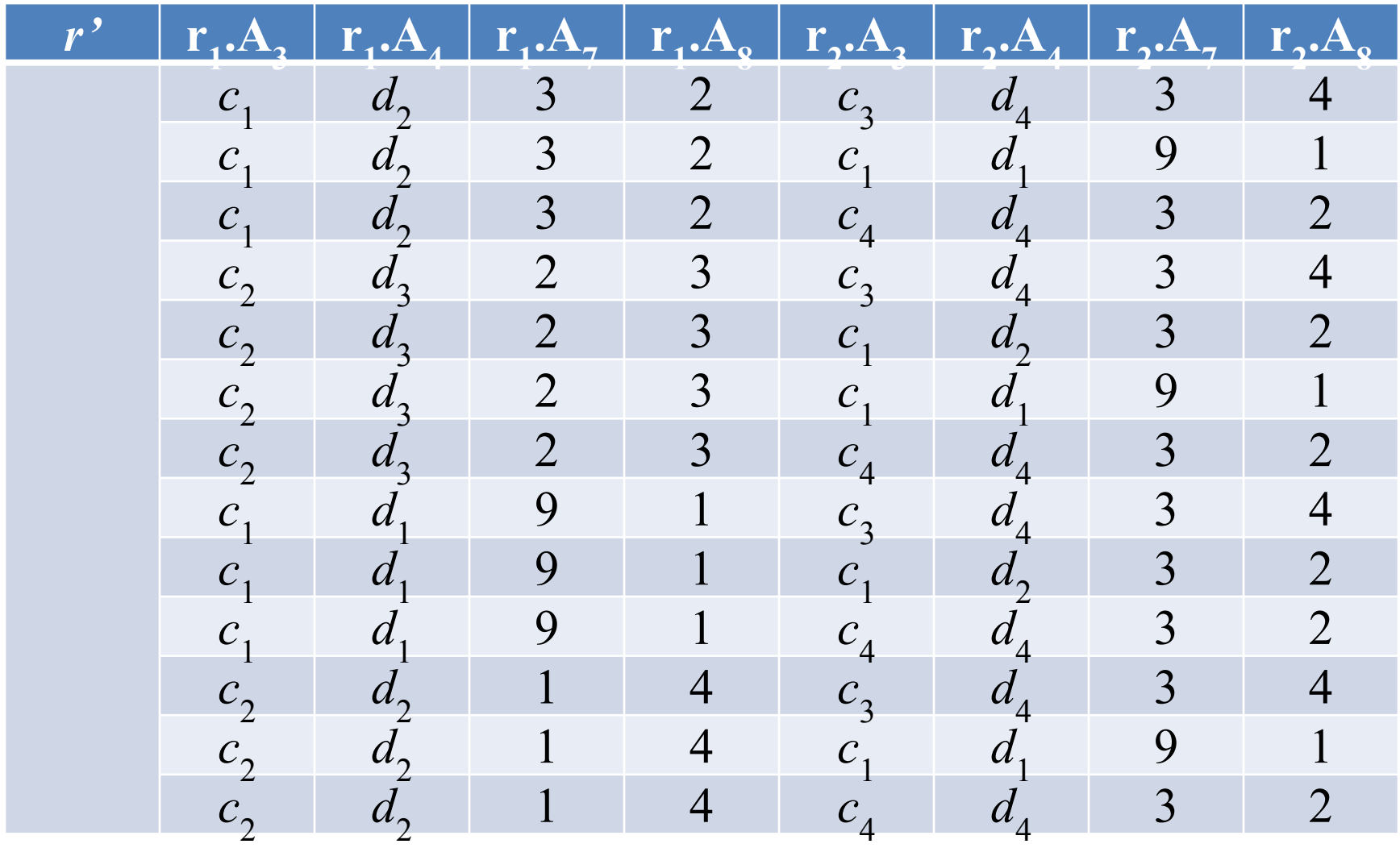

 $r'' = \delta(r', r_1, A_3 \neq c_1 \text{ and } r_2. A_3 \neq c_1)$ 

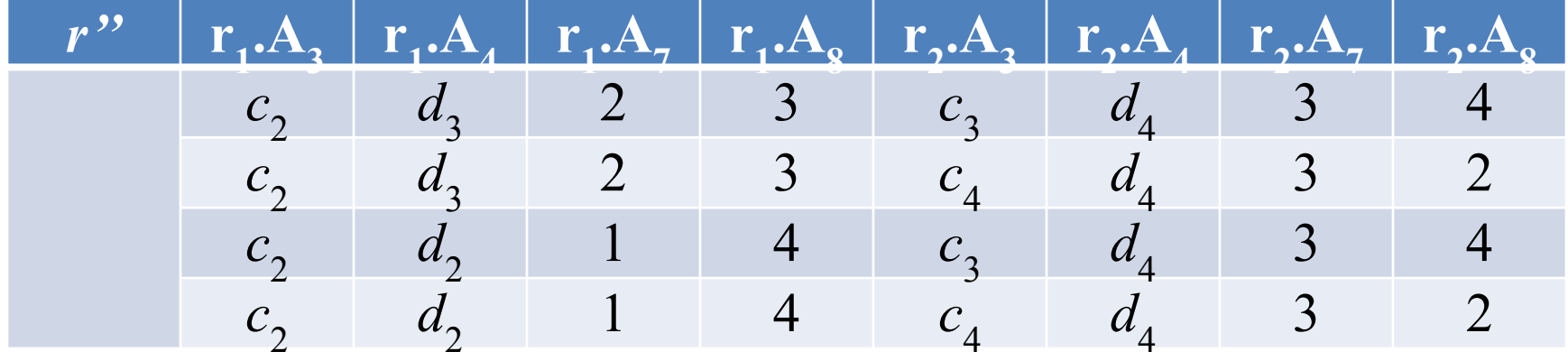

# $r''' = \pi r1.A4, r2.A4, r2.A3(r'')$

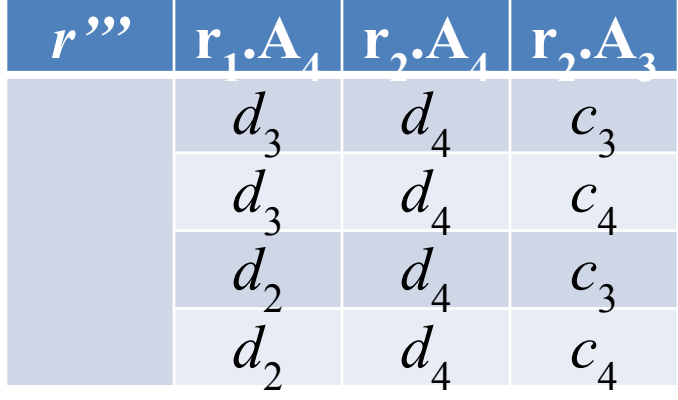

 $r' = r_1$ ><r<sub>2</sub>,  $r_1.A_4 = r_2.A_4$ 

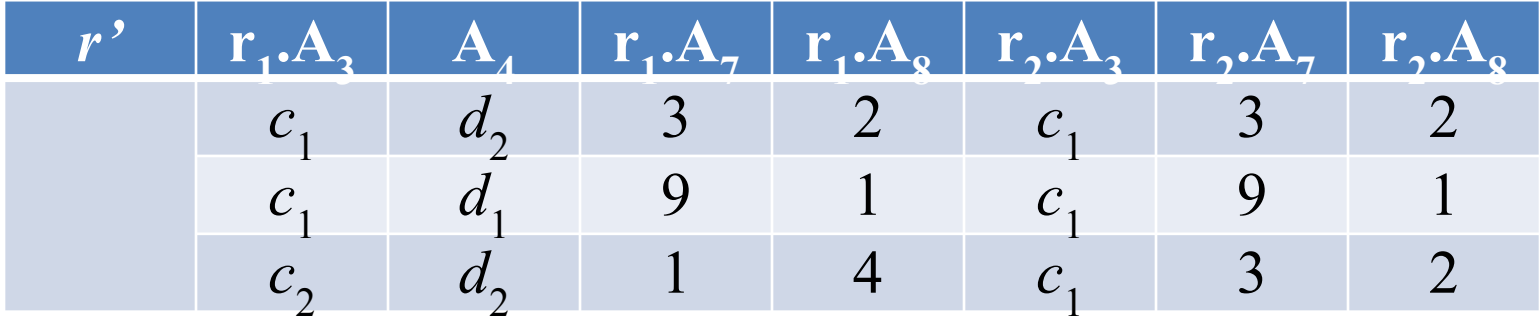

 $r'' = \delta(r', r_1.A_3 \neq c_1 \text{ or } r_2.A_3 \neq c_1)$ 

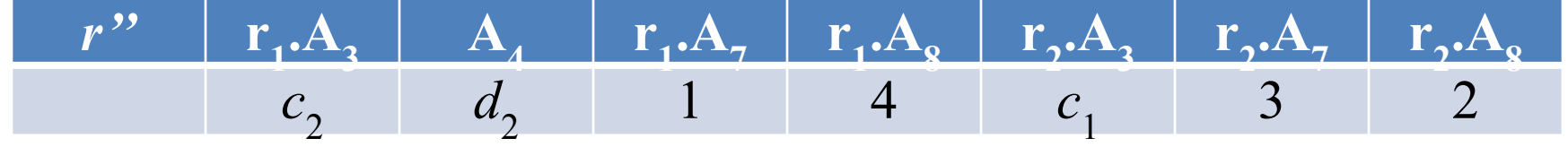

$$
r''' = \pi_{r1.A4, r2.A7, r2.A3}(r'')
$$

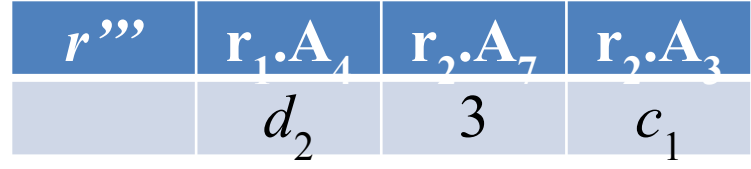